REine REine REine REine REine REine REine REine REine REine REine REine REine REine

 $\mathscr{R}$ 

 $\mathcal{R}$ 

 $\mathcal{R}$ 

 $\mathscr{R}$ 

 $\mathscr{R}$ 

 $\mathscr{R}$ 

Principles and Techniques of DBMS 8 Object-Relation Mapping II

REine REine REine REine REine REine REine REIN REIN REIN HaopengChen REIN REIN

**RE**liable, **IN**<br> **RE**liable, **IN**<br> **RE**<br>
Shanghai Ijao Tong IIniversity Shanghai Jiao Tong University Rein Rein Rein shanghai, China Rein Rein Rein REin REin P<http://reins.se.sjtu.edu.cn/~chenhp> REin REin REIN REIN REIG-mail: chen-hp@sjtu.edu.cnjm REIN REIN

REine REine REine REine REine REine REine

#### **Overview**

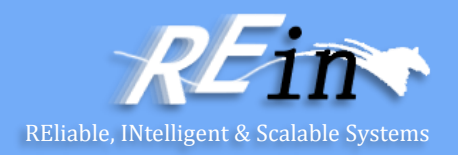

- O/R mapping
	- Inheritance strategy
	- Work with object

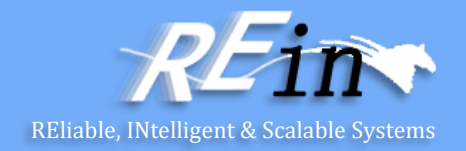

Single table per class hierarchy strategy

```
public class Plane {
private Long id;
private String type;
private String manufacturer;
```

```
public Plane() {}
```

```
public Long getId() { return id; }
private void setId(Long id) { this.id = id; }
```

```
public String getType() { return type; }
public void setType(String type) { this.type = type; }
```

```
public String getManufacturer() { return manufacturer; }
public void setManufacturer(String manufacturer) { 
   this.manufacturer = manufacturer; 
}
```
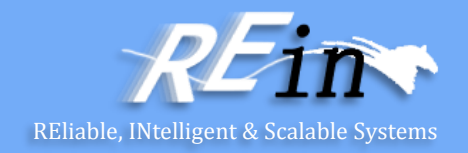

Single table per class hierarchy strategy

```
public class Airbus extends Plane{
private String capacity;
public Airbus() {}
public String getCapacity() { return capacity; }
private void setCapacity(String capacity) { this.capacity = capacity; }
}
public class Boeing extends Plane{
 private String comfort;
 public Boeing() {}
 public String getComfort() { return comfort; }
```

```
private void setComfort(String comfort) { this.comfort = comfort; }
```
}

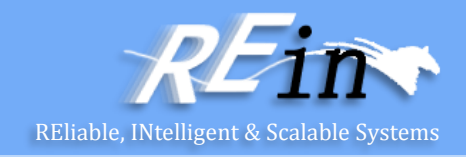

Single table per class hierarchy strategy

```
<hibernate-mapping package="Sample.Entity" 
                   discriminator-value="0" > 
    <class name="Plane" table="planes"> 
        <id name="id" column="ID"> 
            <generator class="native"/> 
        \langle/id>
        <discriminator column="DISC" type="string"/>
        <property name="type"/>
        <property name="manufacturer"/>
        <subclass name="Airbus" discriminator-value="1">
            <property name="capacity" /> 
        </subclass>
        <subclass name="Boeing" discriminator-value="2">
            <property name="comfort" /> 
        </subclass>
    </class> 
</hibernate-mapping>
```
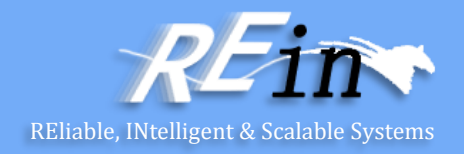

Single table per class hierarchy strategy

```
String manufacturer = (String) request.getParameter("manufacturer");
```

```
Session session = 
         HibernateUtil.getSessionFactory().getCurrentSession();
session.beginTransaction();
List planes = session.createQuery(
         "from Plane as p where p.manufacturer = :manu").
          setParameter("manu", manufacturer).list(); 
session.getTransaction().commit();
for (int i = 0; i < planes.size(); i++) {
     Plane thePlane = (Plane) planes.get(i);
     out.println("id: " + thePlane.getId() + "<br>" +
                 "type: " + thePlane.getType() + "<br>" +
                 "manufacturer: " + thePlane.getManufacturer() + 
                 "<br><br>");
}
```
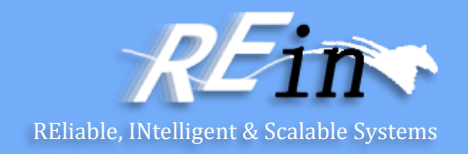

• Single table per class hierarchy strategy

```
Airbus airbus = new Airbus();
airbus.setManufacturer("Airbus");
airbus.setType("320");
airbus.setCapacity("320");
session.save(airbus);
```

```
Boeing boeing = new Boeing();
boeing.setManufacturer("Boeing");
boeing.setType("777");
boeing.setComfort("Great");
session.save(boeing);
```

```
Plane plane = new Plane();
plane.setManufacturer("Il");
plane.setType("78");
session.save(plane);
```
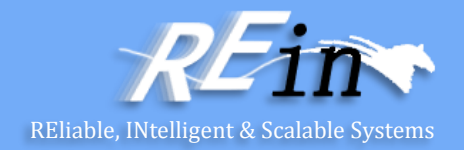

• Joined subclass strategy

}

```
public class Cat {
       private Long uid;
       private Date birthday;
       private String color;
       private String sex;
       private int weight;
       public Cat() {}
       public Long getUid() { return uid; }
       private void setUid(Long uid) { this.uid = uid; }
       public Date getBirthday() { return birthday; }
       public void setBirthday(Date birthday) { this.birthday = birthday; }
       public String getColor() { return color; }
       public void setColor(String color) { this.color = color; }
       public String getSex() { return sex; }
       public void setSex(String sex) { this.sex = sex; }
       public int getWeight() { return weight; }
       public void setWeight(int weight) { this.weight = weight; }
```
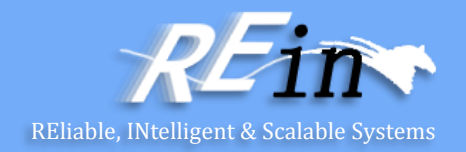

Joined subclass strategy

}

```
public class DomesticCat extends Cat {
    private String name;
```

```
public DomesticCat() {}
```

```
public String getName() { return name; }
public void setName(String name) { this.name = name; }
```
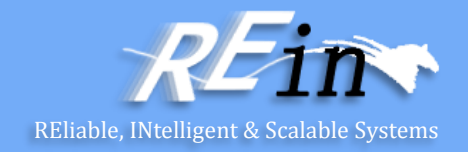

Joined subclass strategy

```
<hibernate-mapping package="Sample.Entity"> 
    <class name="Cat" table="CATS"> 
        <id name="uid" column="UID"> 
            <generator class="native"/> 
        \langleid>
        <property name="birthday" type="date"/> 
        <property name="color"/> 
        <property name="sex"/> 
        <property name="weight"/> 
        <joined-subclass name="DomesticCat" table="DOMESTIC_CATS">
           <key column="CAT"/> 
           <property name="name" type="string"/> 
        </joined-subclass> 
    </class> 
</hibernate-mapping>
```
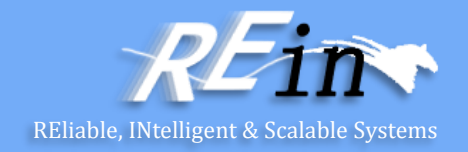

Joined subclass strategy

```
Session session = HibernateUtil.getSessionFactory().getCurrentSession();
session.beginTransaction();
List cats = session.createQuery("from Cat").list();
session.getTransaction().commit();
for (int i = 0; i < cats.size(); i++) {
     Cat theCat = (Cat)cats.get(i);out.println("id: " + theCat.getUid() + "<br>" +
                 "birthday: " + theCat.getBirthday() + "<br>" +
                 "color: " + theCat.getColor() + "cbr" +"weight: " + theCat.getWeight() + "<br>");
     if (theCat instanceof DomesticCat) {
              DomesticCat aCat = (DomesticCat)theCat;
              out.println("name: " + aCat.getName() + "<br>");
     }
     out.println("<br>");
}
```
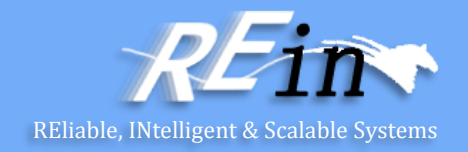

Joined subclass strategy

```
Session session = HibernateUtil.getSessionFactory().getCurrentSession();
            session.beginTransaction();
List cats = session.createQuery("from Cat").list();
DomesticCat domesticCat = new DomesticCat();
Date birthday = new Date();
domesticCat.setUid(new Long(3));
domesticCat.setBirthday(birthday);
domesticCat.setColor("blue");
domesticCat.setName("Doraemon");
domesticCat.setSex("male");
domesticCat.setWeight(20);
session.save(domesticCat);
session.getTransaction().commit();
```
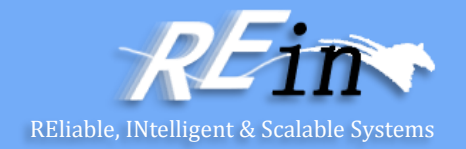

```
• Table per class strategy
public class Fruit {
private Long uid;
private String shape;
private String flavor;
private String color;
public Fruit() {}
public Long getUid() { return uid; }
 public void setUid(Long uid) { this.uid = uid; }
public String getShape() { return shape; }
 public void setShape(String shape) { this.shape = shape; }
public String getFlavor() { return flavor; }
 public void setFlavor(String flavor) { this.flavor = flavor; }
public String getColor() { return color; }
 public void setColor(String color) { this.color = color; }
}
```
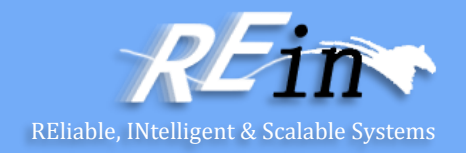

Table per class strategy public class Apple extends Fruit {

```
private int weight;
```

```
public Apple() {}
```

```
public int getWeight() { return weight; }
public void setWeight(int weight) { this.weight = weight; }
```
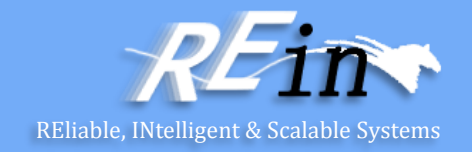

```
Table per class strategy
<hibernate-mapping package="Sample.Entity"> 
    <class name="Fruit" table="FRUITS"> 
        <id name="uid" column="UID"> </id>
        <property name="shape"/> 
        <property name="flavor"/> 
        <property name="color"/> 
        <union-subclass name="Apple" table="APPLES">
           <property name="weight"/>
        </union-subclass>
    </class> 
</hibernate-mapping>
```
……

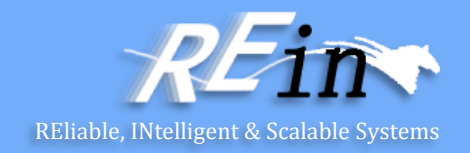

• Table per class strategy @WebServlet("/FruitServlet") public class FruitServlet extends HttpServlet { protected void processRequest(HttpServletRequest request, HttpServletResponse response) throws ServletException, IOException {

```
Session session = HibernateUtil.getSessionFactory().getCurrentSession();
session.beginTransaction();
```

```
Apple apple = new Apple();
apple.setUid(new Long(5));
apple.setShape("round");
apple.setFlavor("so-so");
apple.setColor("yellow");
apple.setWeight(9);
session.save(apple);
```
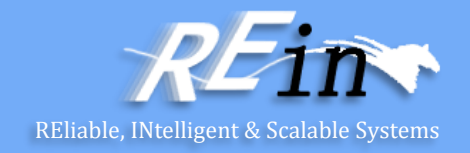

```
• Table per class strategy
@WebServlet("/FruitServlet")
public class FruitServlet extends HttpServlet {
  protected void processRequest(HttpServletRequest request, 
                                 HttpServletResponse response)
            throws ServletException, IOException {
```

```
List fruits = session.createQuery("from Fruit").list();
session.getTransaction().commit();
```

```
for (int i = 0; i \lt fruits.size(); i++) {
   Fruit the Fruit = (Fruit)fruits.get(i);
   out.println("id: " + theFruit.getUid() + "<br>" +
```
……

```
if (theFruit instanceof Apple) {
    Apple aFruit = (Apple)theFruit;
    out.println("weight: " + aFruit.getWeight() + "<br>");
```
……

# Modeling Inheritance

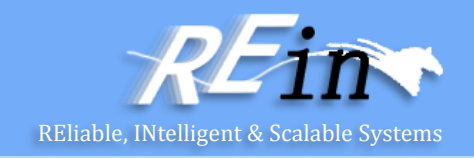

- A data model does not support modeling inheritance in a direct way
- Three Strategies
	- table per subclass
	- table per concrete class
	- table per class hierarchy

# Modeling Inheritance

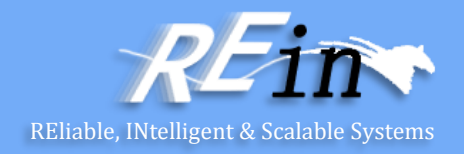

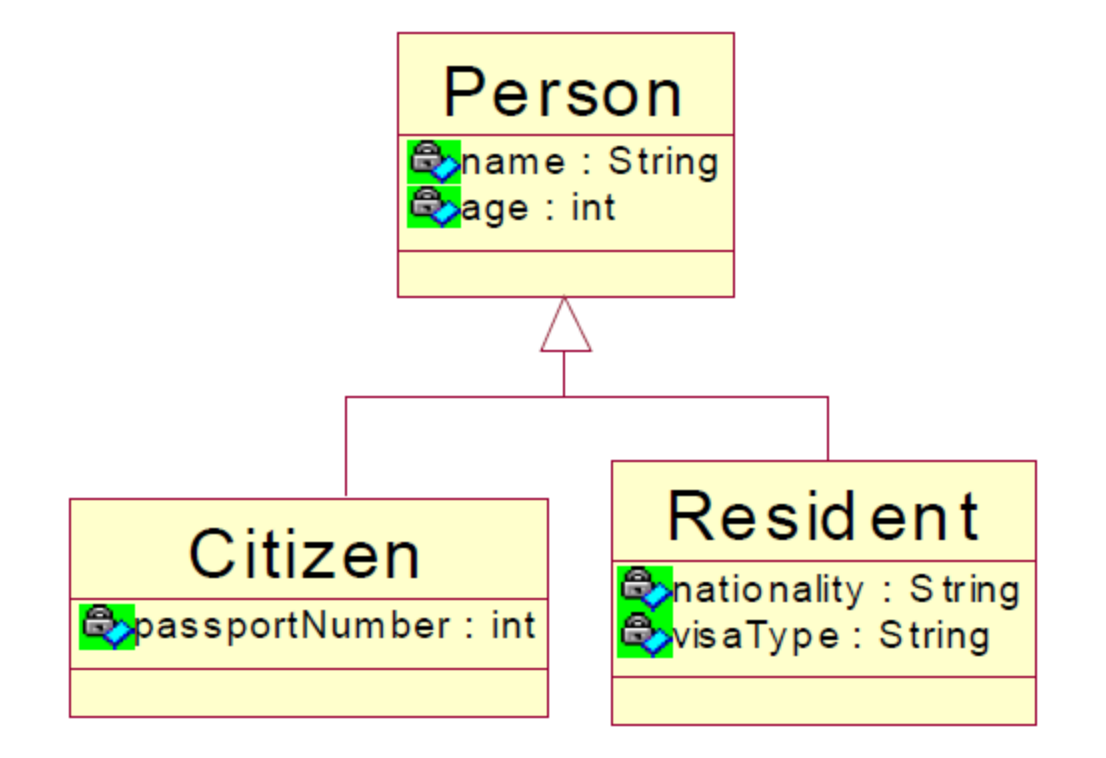

# Table per subclass Reliable, INtelligent & Scalable Systems

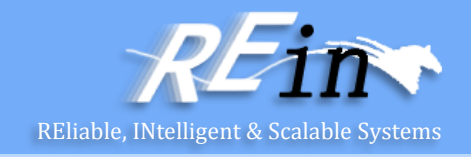

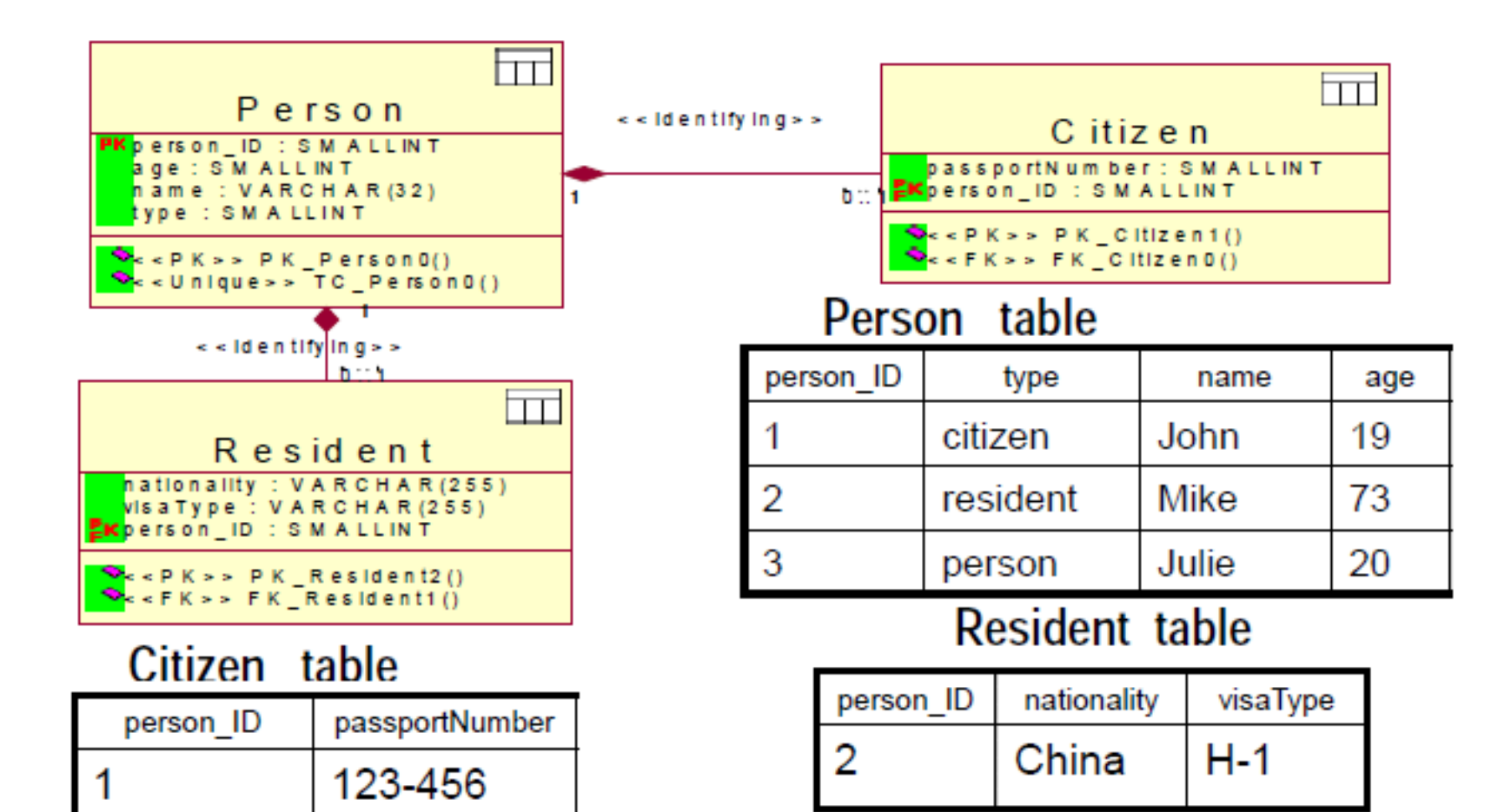

# Table per concrete class

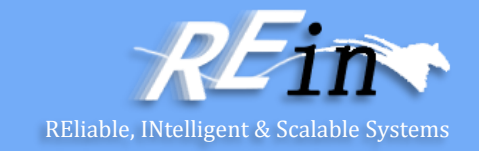

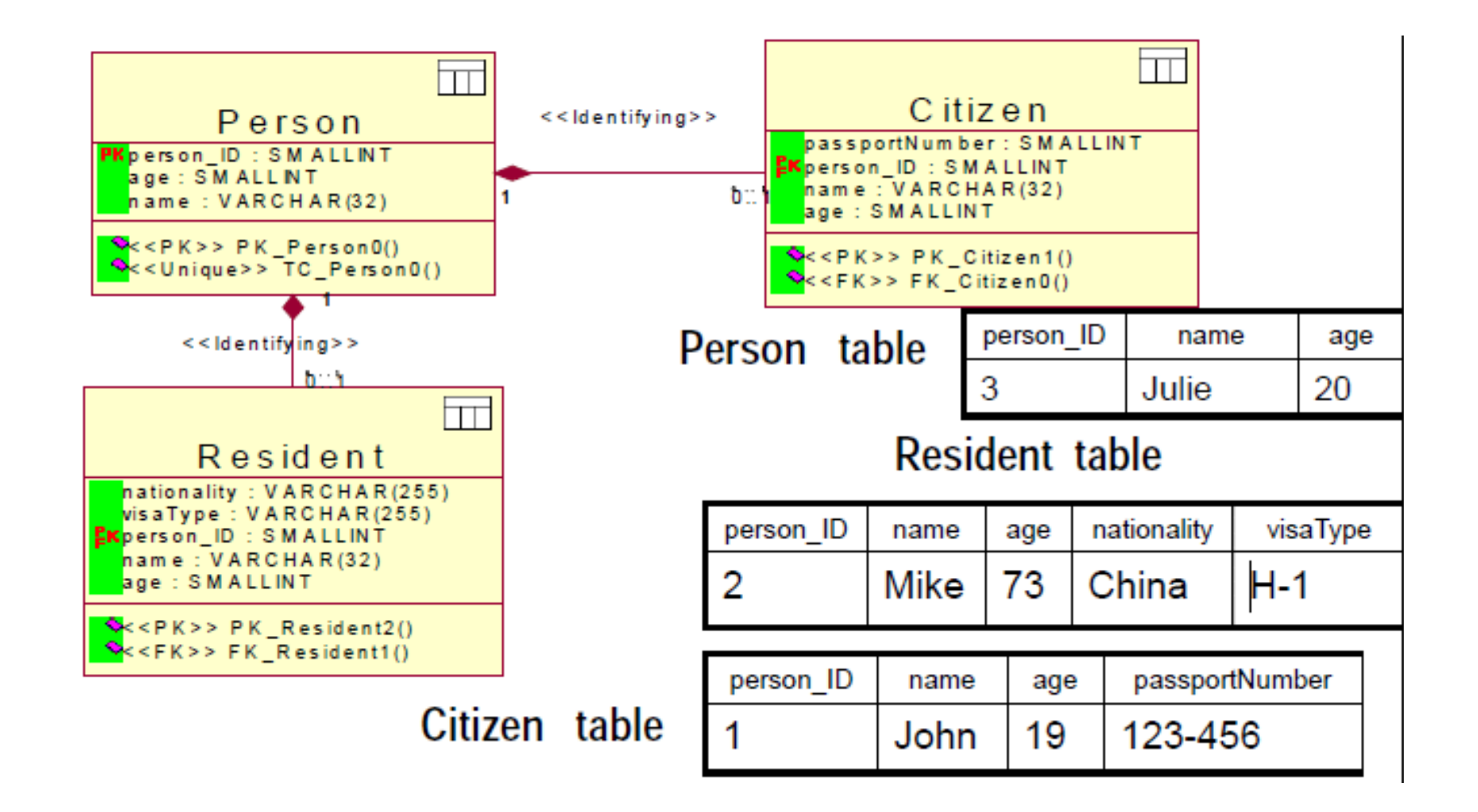

# Table per class hierarchy REliable, INtelligent & Scalable Systems

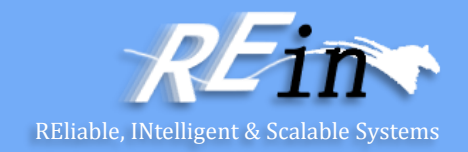

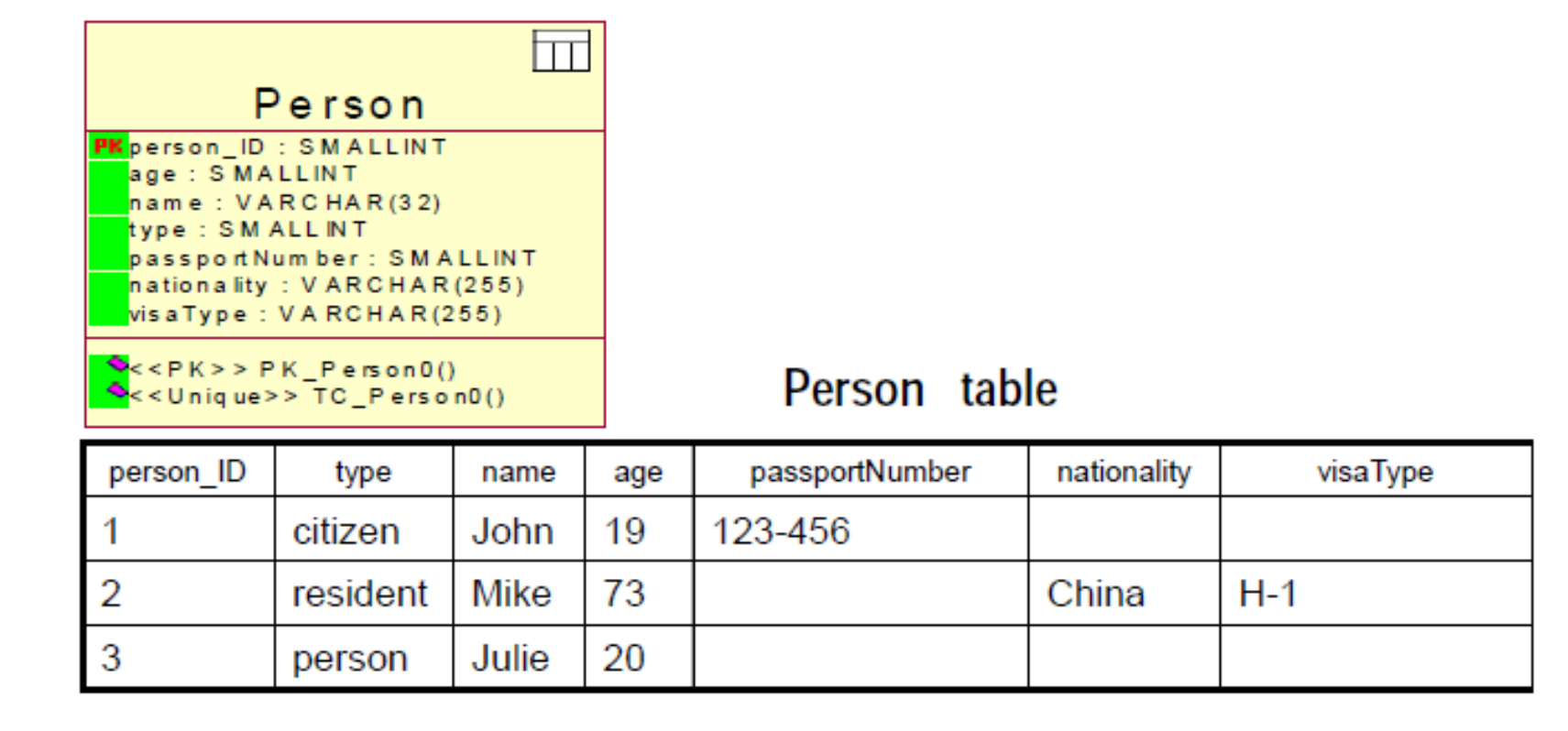

#### Hibernate object states

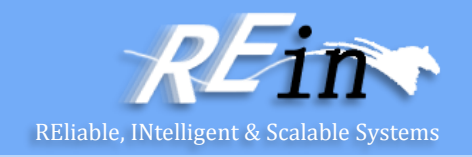

- Hibernate defines and supports the following object states:
	- *Transient*
		- an object is transient if it has just been instantiated using the new operator, and it is not associated with a Hibernate Session.
	- *Persistent*
		- a persistent instance has a representation in the database and an identifier value.
	- *Detached*
		- a detached instance is an object that has been persistent, but its Session has been closed.

#### Making objects persistent

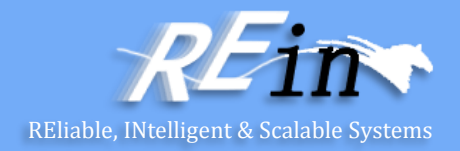

```
DomesticCat fritz = new DomesticCat(); 
fritz.setColor(Color.GINGER); 
fritz.setSex('M'); 
fritz.setName("Fritz"); 
Long generatedId = (Long) sess.save(fritz);
DomesticCat pk = new DomesticCat(); 
pk.setColor(Color.TABBY); 
pk.setSex('F'); 
pk.setName("PK"); 
pk.setKittens( new HashSet() ); 
pk.addKitten(fritz); 
sess.save( pk, new Long(1234) );
```
Or

```
sess.persist( pk, new Long(1234) );
```
# Loading an object

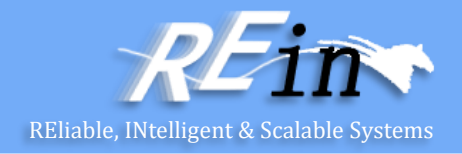

```
Cat fritz = (Cat) sess.load(Cat.class, generatedId);
```

```
// you need to wrap primitive identifiers 
long id = 1234;DomesticCat pk = (DomesticCat) sess.load( DomesticCat.class, new Long(id) );
Cat cat = new DomesticCat(); 
// load pk's state into cat 
sess.load( cat, new Long(pkId) );
Set kittens = cat.getKittens();
Cat cat = (Cat) sess.get(Cat.class, id);
 if (cat==null) {
   cat = new Cat();
   sess.save(cat, id); 
} 
return cat;
sess.save(cat); 
sess.flush(); //force the SQL INSERT 
sess.refresh(cat); //re-read the state (after the trigger executes)
```
# Executing queries **Executing**  $\sum_{\text{REliable, INtelligent & Scalable System}}$

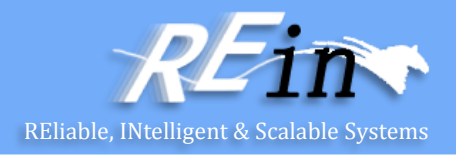

```
List cats = session.createQuery(
    "from Cat as cat where cat.birthdate \langle ?" \rangle.setDate(0, date)
    .list();
List mothers = session.createQuery(
    "select mother from Cat as cat join cat.mother
                        as mother where cat.name = ?").setString(0, name)
    .list();
List kittens = session.createQuery(
    "from Cat as cat where cat.mother = ?").setEntity(0, pk)
    .list();
Cat mother = (Cat) session.createQuery(
    "select cat.mother from Cat as cat where cat = ?")
    .setEntity(0, izi)
    .uniqueResult();
Query mothersWithKittens = (Cat) session.createQuery(
    "select mother from Cat as mother left join fetch mother.kittens");
Set uniqueMothers = new HashSet(mothersWithKittens.list());
```
# Iterating results

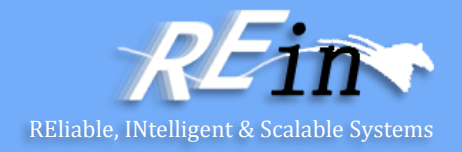

```
Iterator kittensAndMothers = sess.createQuery(
     "select kitten, mother from Cat kitten join kitten.mother mother")
    .list()
    .iterator();
while ( kittensAndMothers.hasNext() ) {
    Object[] tuple = (Object[]) kittensAndMothers.next();
    Cat kitten = (Cat) tuple[0];
    Cat mother = (Cat) tuple[1];
    .... 
}
Iterator results = sess.createQuery( 
     "select cat.color, min(cat.birthdate), count(cat) from Cat cat " + "group by cat.color")
     .list()
     .iterator();
while ( results.hasNext() ) {
    Object[] row = (Object[]) results.next();Color type = (Color) row[0];
    Date oldest = (Date) row[1];Integer count = (Integer) row[2];.....
}
```
# **Bind parameters** Reliable Systems

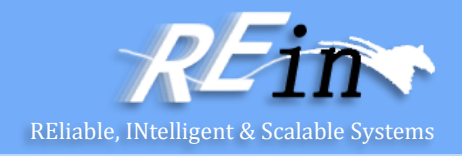

```
//named parameter (preferred)
Query q = sess.createQuery("from DomesticCat cat 
                            where cat.name = 'name';
q.setString("name", "Fritz");
Iterator cats = q.iterate();
//positional parameter
Query q = sess.createQuery("from DomesticCat cat 
                            where cat.name = ?";
q.setString(0, "Izi");
Iterator cats = q.iterate();
//named parameter list
List names = new ArrayList();
names.add("Izi");
names.add("Fritz");
Query q = sess.createQuery("from DomesticCat cat 
                            where cat.name in (:namesList)");
q.setParameterList("namesList", names);
List cats = q.list();
```
#### Pagination and Scrollable iteration

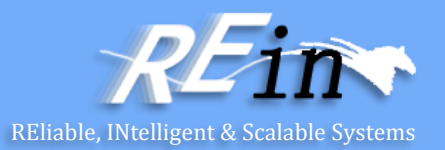

```
Query q = sess.createQuery("from DomesticCat cat"); 
q.setFirstResult(20); 
q.setMaxResults(10); 
List cats = qu. list();
Query q = sess.createQuery("select cat.name, cat from DomesticCat cat " + "order 
by cat.name"); 
ScrollableResults cats = q.scroll(); 
if ( cats.first() ) { 
    // find the first name on each page of an alphabetical list of cats by name 
    firstNamesOfPages = new ArrayList(); 
    do { 
        String name = cats.getString(0);firstNamesOfPages.add(name); 
    } while ( cats.scroll(PAGE_SIZE) ); 
    // Now get the first page of cats 
    pageOfCats = new ArrayList();
    cats.beforeFirst();
    int i=0;
    while( ( PAGE SIZE > i++ ) && cats.next() )
       pageOfCats.add( cats.get(1) ); 
}
cats.close()
```
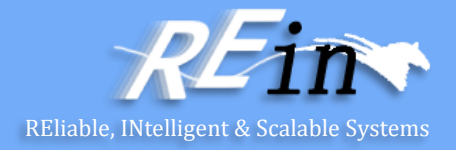

```
Criteria crit = session.createCriteria(Cat.class); 
crit.add( Restrictions.eq( "color", eg.Color.BLACK ) ); 
crit.setMaxResults(10); 
List cats = critu. list();
List cats = session.createSQLQuery("SELECT {cat.*} FROM CAT 
{cat} WHERE ROWNUM<10")
   .addEntity("cat", Cat.class)
   .list();
List cats = session.createSQLQuery(
   "SELECT {cat}.ID AS {cat.id}, {cat}.SEX AS {cat.sex}, " + 
   "{cat}.MATE AS {cat.mate}, {cat}.SUBCLASS AS 
{cat.class}, ... " + 
   "FROM CAT {cat} WHERE ROWNUM<10")
```

```
.addEntity("cat", Cat.class)
```

```
.list()
```
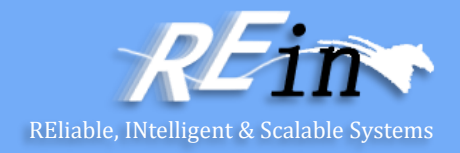

```
DomesticCat cat = (DomesticCat) sess.load( Cat.class, new Long(69) ); 
cat.setName("PK"); 
sess.flush(); // changes to cat are automatically detected and persisted
```

```
// in the first session 
Cat cat = (Cat) firstSession.load(Cat.class, catId); 
Cat potentialMate = new Cat(); 
firstSession.save(potentialMate);
```
// in a higher layer of the application cat.setMate(potentialMate);

```
// later, in a new session 
secondSession.update(cat); // update cat 
secondSession.update(mate); // update mate
or
secondSession.merge(cat); // merge cat 
secondSession.merge(mate); // merge mate
```
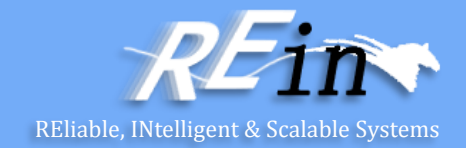

// in the first session Cat cat = (Cat) firstSession.load(Cat.class, catID);

// in a higher tier of the application Cat mate =  $new Cat()$ ; cat.setMate(mate);

// later, in a new session secondSession.saveOrUpdate(cat); // update existing state (cat has a non-null id) secondSession.saveOrUpdate(mate); // save the new instance (mate has a null id)

# Deleting persistent objects REliable, INtelligent & Scalable Systems

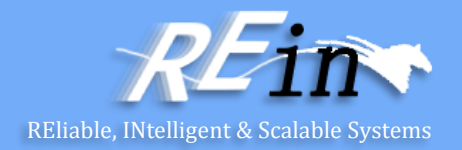

sess.delete(cat);

# Replicating object

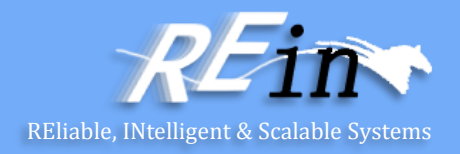

```
//retrieve a cat from one database 
Session session1 = factory1.openSession();
Transaction tx1 = session1.beginTransaction(); 
Cat cat = session1.get(Cat.class, catId); 
tx1.commit(); 
session1.close();
```

```
//reconcile with a second database 
Session session2 = factory2.openSession(); 
Transaction tx2 = session2.beginTransaction(); 
session2.replicate(cat, ReplicationMode.LATEST VERSION);
tx2.commit(); 
session2.close();
```
- ReplicationMode:
	- IGNORE
	- OVERWRITE
	- EXCEPTION
	- LATEST\_VERSION

# Flushing the Session

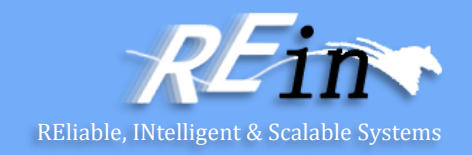

- *flush*, occurs by default at the following points:
	- before some query executions
	- from org.hibernate.Transaction.commit()
	- from Session.flush()
- The SQL statements are issued in the following order:
	- all entity insertions in the same order the corresponding objects were saved using Session.save()
	- all entity updates
	- all collection deletions
	- all collection element deletions, updates and insertions
	- all collection insertions
	- all entity deletions in the same order the corresponding objects were deleted using Session.delete()

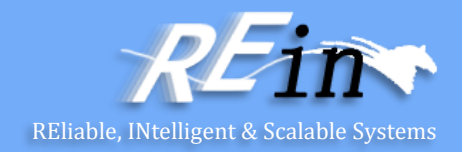

```
sess = sf.openSession();
Transaction tx = sess.beginTransaction();
sess.setFlushMode(FlushMode.COMMIT);
// allow queries to return stale state
```

```
Cat izi = (Cat) sess.load(Cat.class, id);
izi.setName(iznizi);
```
// might return stale data sess.find("from Cat as cat left outer join cat.kittens kitten");

```
// change to izi is not flushed!
...
tx.commit(); // flush occurs
sess.close();
```
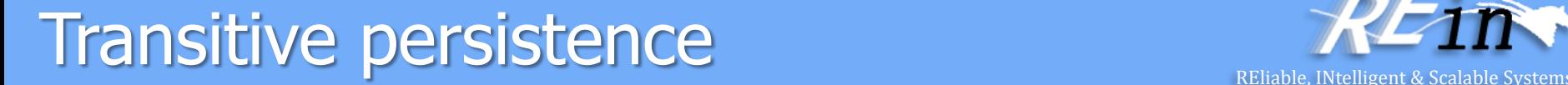

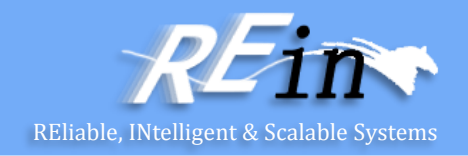

- For each basic operation of the Hibernate session there is a corresponding cascade style
- including persist(), merge(), saveOrUpdate(), delete(), lock(), refresh(), evict(), replicate()
	- CascadeType.PERSIST
	- CascadeType.MERGE
	- CascadeType.REMOVE
	- CascadeType.REFRESH
	- CascadeType.DETACH
	- CascadeType.ALL

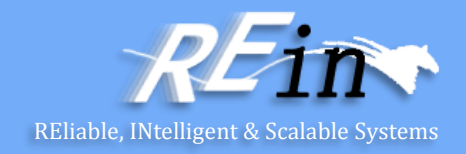

```
@Entity 
public class Customer {
    private Set<Order> orders; 
    @OneToMany(cascade=CascadeType.ALL, orphanRemoval=true)
   public Set<Order> getOrders() { return orders; }
   public void setOrders(Set<Order> orders) {
       this.orders = orders;
   }<br>}
   ... 
}
@Entity
public class Order { ... } 
Customer customer = em.find(Customer.class, 1l); 
Order order = em.find(Order.class, 1l); 
customer.getOrders().remove(order);
//order will be deleted by cascade
```
#### **References**

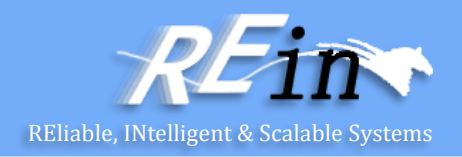

- HIBERNATE Relational Persistence for Idiomatic Java,
	- [http://docs.jboss.org/hibernate/orm/4.1/manual/en-](http://docs.jboss.org/hibernate/orm/4.1/manual/en-US/html_single/#preface)US/html\_single/#preface

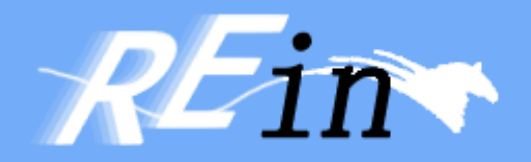

# Thank You!